# Working with Universal Dependencies

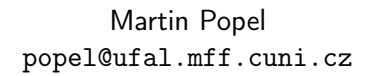

ÚFAL (Institute of Formal and Applied Linguistics) Charles University, 2017-03-13

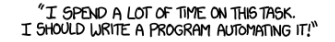

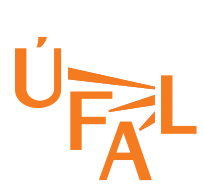

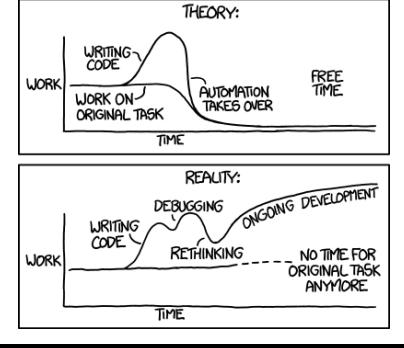

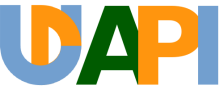

<https://xkcd.com/1319/>

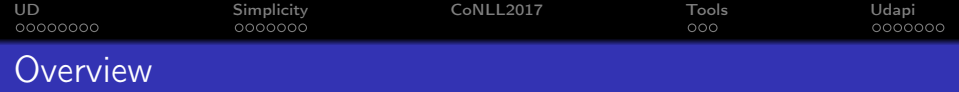

- Universal Dependencies
- A thought on simplicity
- CoNLL 2017 Shared Task
- Tools for UD
- Udapi

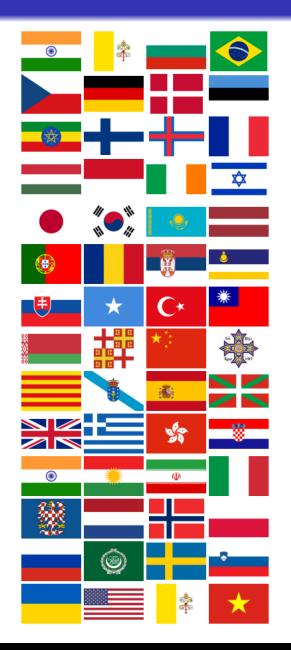

<span id="page-2-0"></span>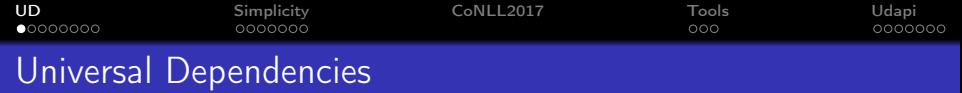

- **•** cross-linguistically consistent treebank annotation
- de facto standard for dependency annotation
- builds on: Stanford Dependencies, CoNLL, Google UPOS + UDT, HamleDT, Interset
- **o** balances:

details vs. simplicity (linguists vs. NLP applications) adaquacy for a given lang. vs. cross-ling

- $\bullet$  started in 2014 (kick-off, guidelines v1)
- first release in 2015, new release each 6 months

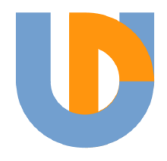

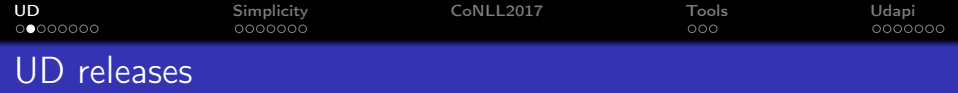

UDv2.0 released on 2017-03-01:

145 contributors, 70 treebanks, 50 langs, 12M words

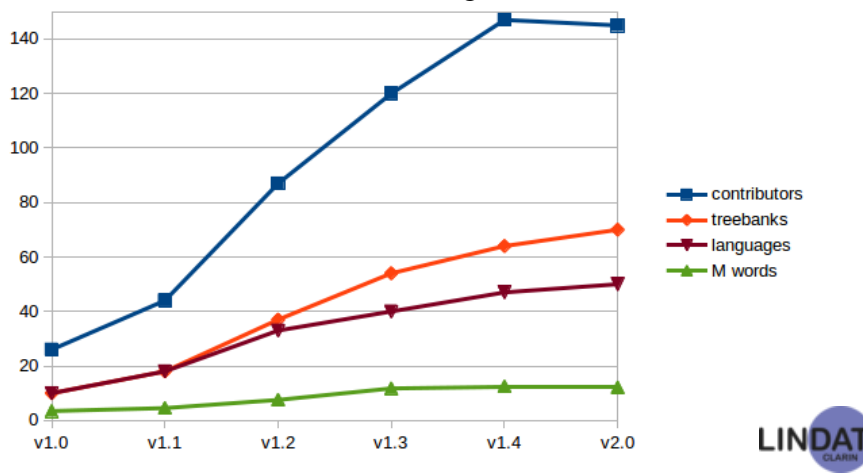

(sources: <http://universaldependencies.org/>, http://lindat.cz)

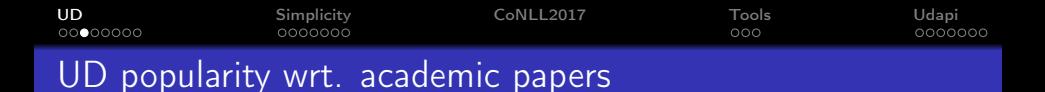

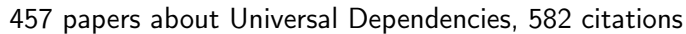

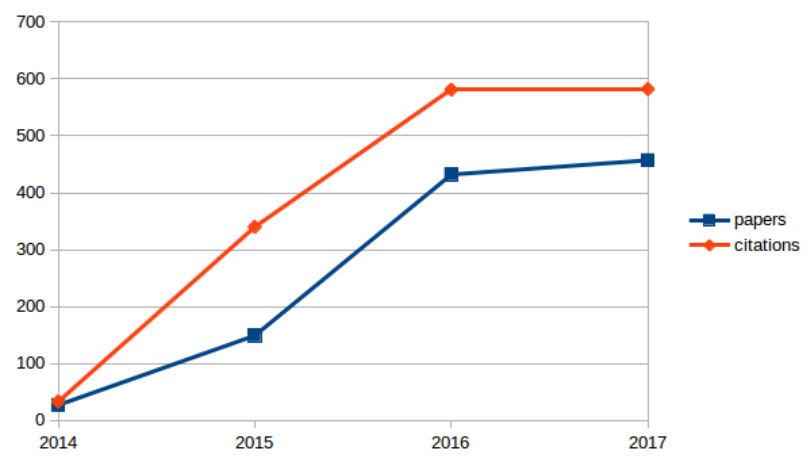

(source: Google Scholar, March 2017)

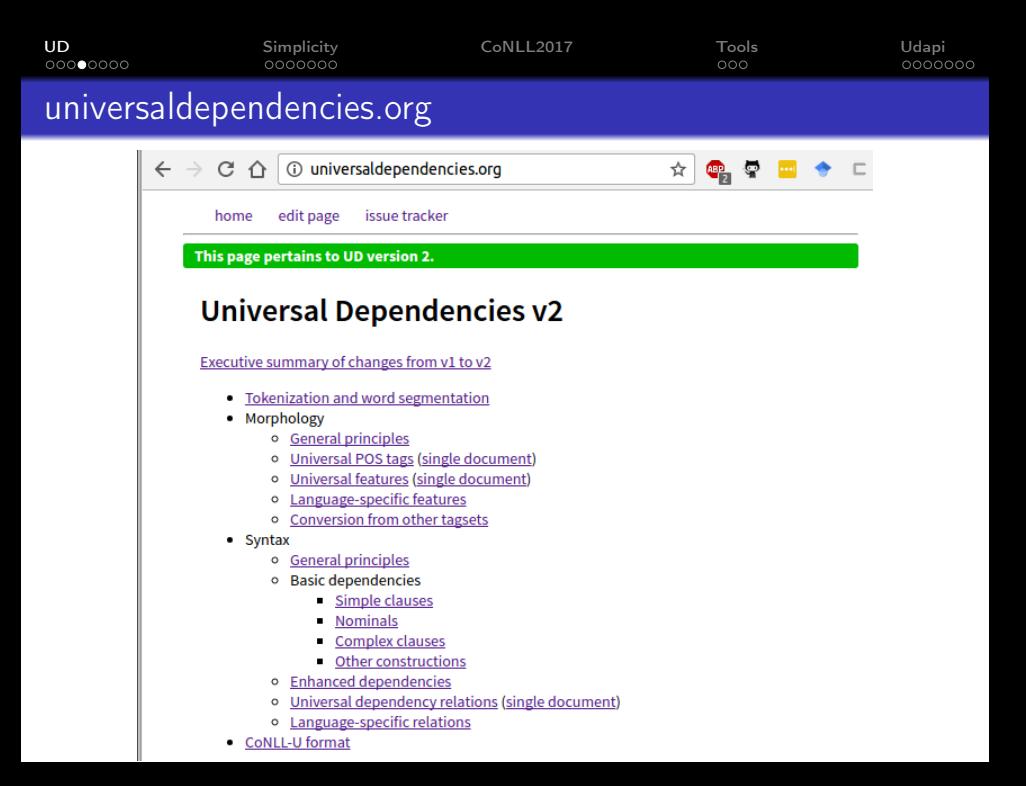

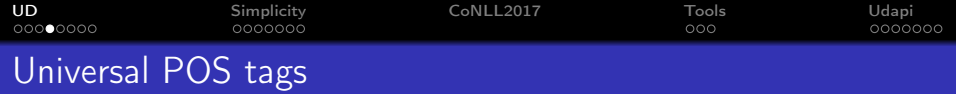

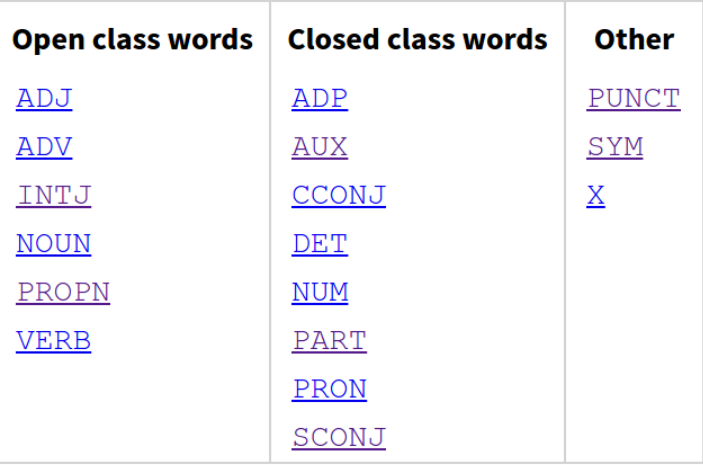

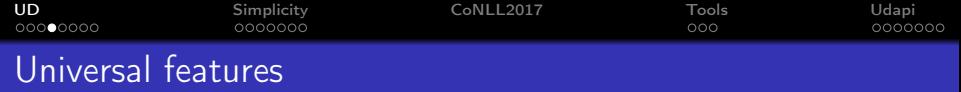

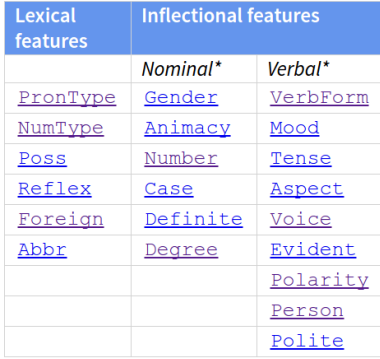

Index: A abbreviation, abessive, ablative, absolute superlative, absolutive, accusative, active, additive, adessive, admirative, adverbial participle, affirmative, allative, animate, antipassive, aorist, article, aspect, associative, B benefactive, C cardinal, case, causative case, causative voice, collective noun, collective numeral, collective pronominal, comitative, common gender, comparative case, comparative degree, complex definiteness, conditional, conjunctive, construct state, converb, count plural, counting form, D dative, definite, definiteness, degree of comparison, delative, demonstrative, desiderative, destinative, direct case, direct voice, directional allative, distributive case, distributive numeral, dual, E elative, elevated referent, emphatic, equative

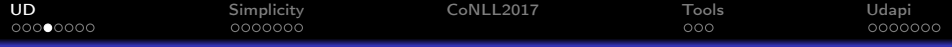

# Deprels (dependency relations)

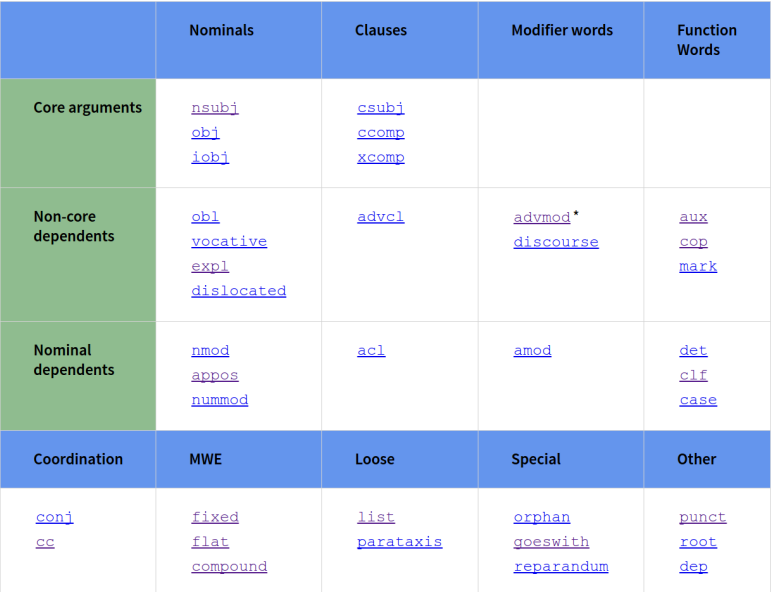

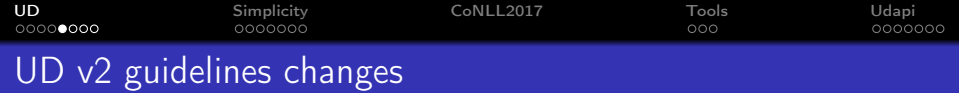

- spaces in forms and lemmas (Vietnamese, "100 000", "i. e.")
- few tags, deprels and features renamed (CONJ→CCONJ, dobj→obj, Negative→Polarity,. . . )
- new deprels (obl, clf), features (Polite,. . . ) and values
- removed deprels (neg, auxpass)
- copula verbs tagged as AUX

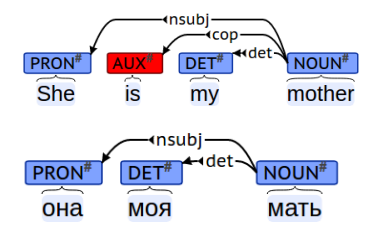

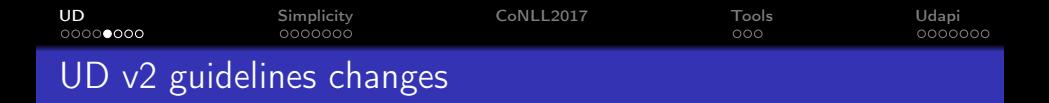

coordinating conjunction & punctuation attached to the next conjunct (not the first conjunct)

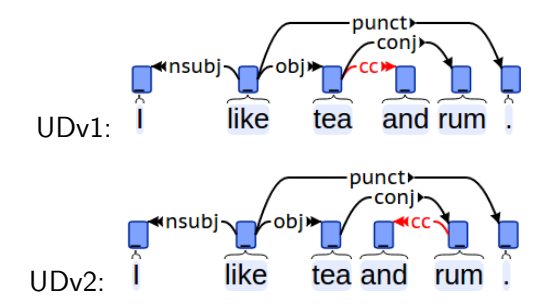

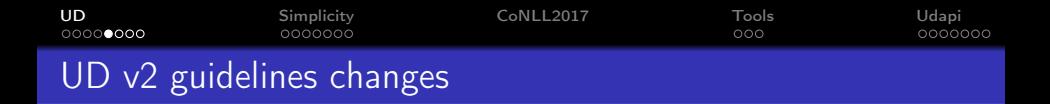

• remnant-style ellipsis  $\rightarrow$  orphan-style

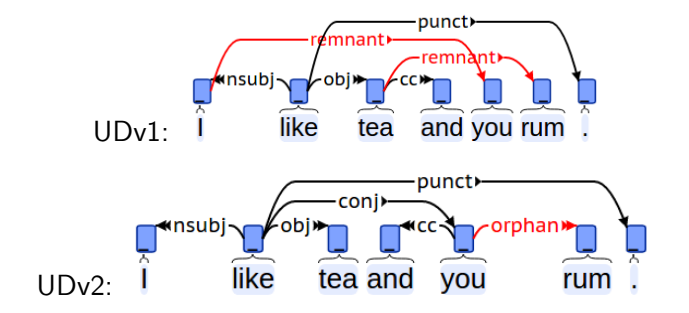

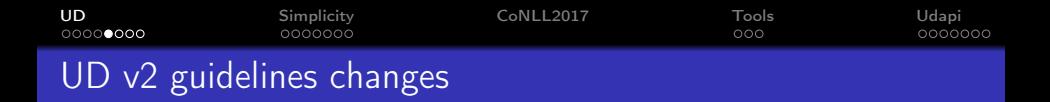

• empty nodes allowed in enhanced deps

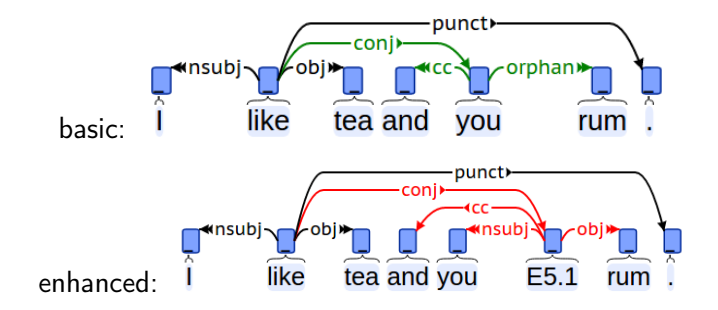

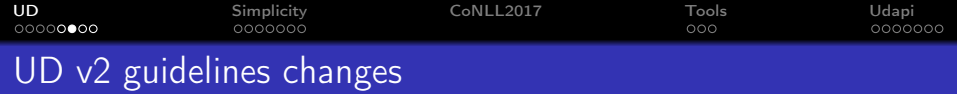

- empty nodes allowed in enhanced deps
- DEPS column with all enhanced deps (not just the extra)

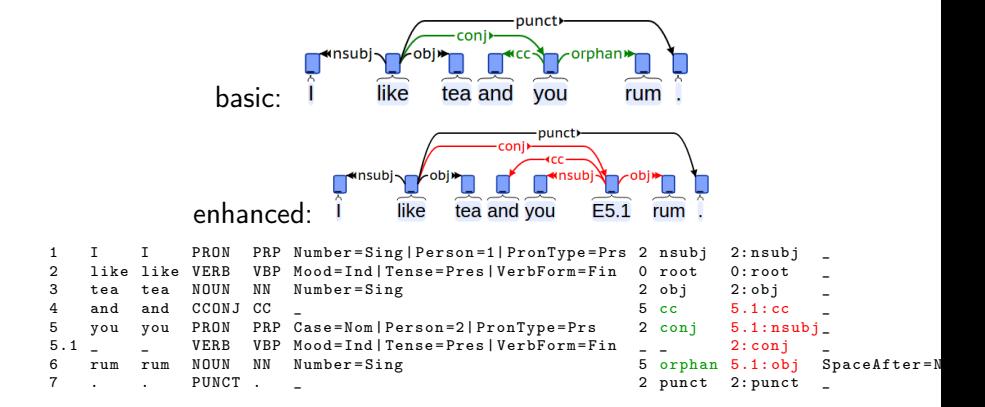

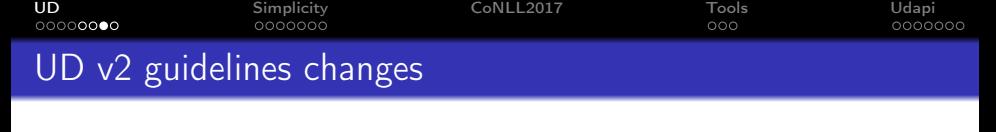

- 4 types of enhanced dependencies specified
	- controlled/raised subjects
	- **e** ellipsis
	- propagation of conjunct
	- relative clauses
	- $\bullet$  case information

**Basic** 

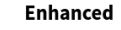

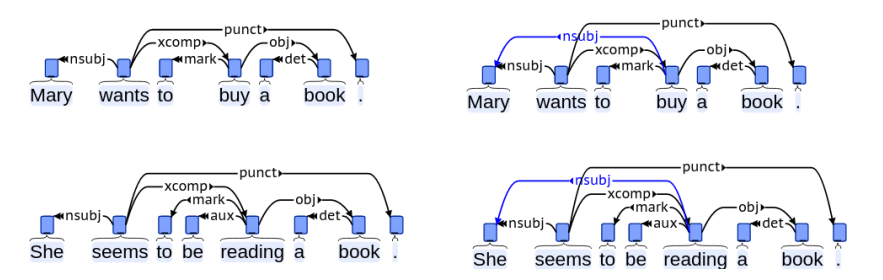

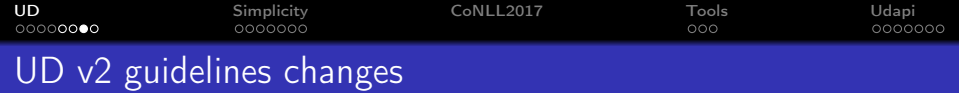

- 4 types of enhanced dependencies specified
	- controlled/raised subjects
	- **e** ellipsis
	- propagation of conjunct
	- **•** relative clauses
	- case information

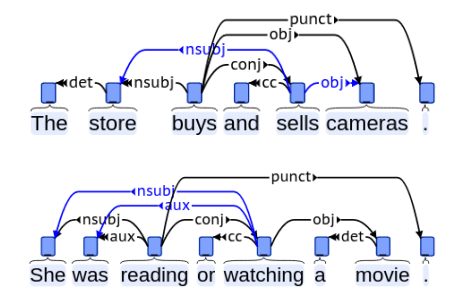

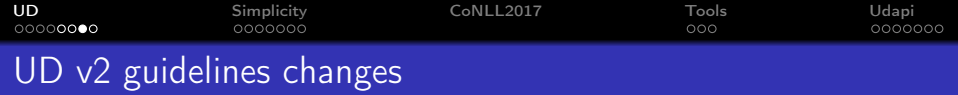

- 4 types of enhanced dependencies specified
	- controlled/raised subjects
	- **e** ellipsis
	- propagation of conjunct
	- relative clauses
	- case information

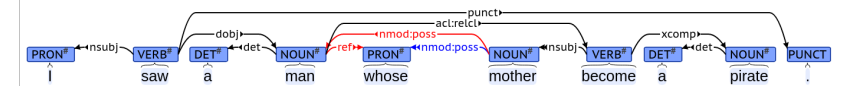

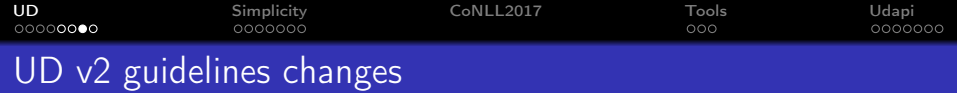

- 4 types of enhanced dependencies specified
	- controlled/raised subjects
	- **e** ellipsis
	- propagation of conjunct
	- **•** relative clauses
	- case information

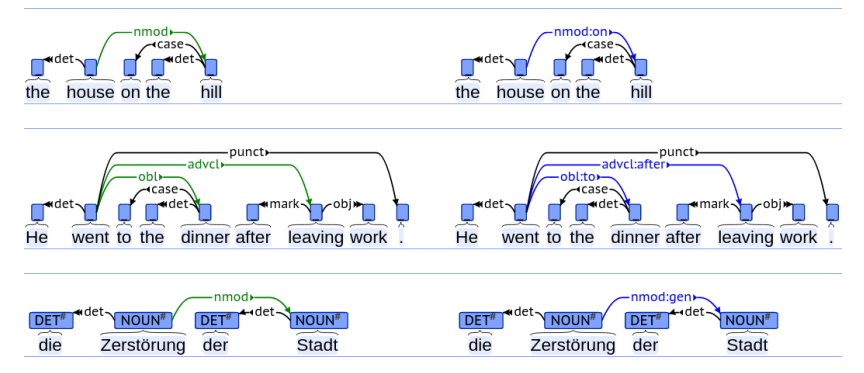

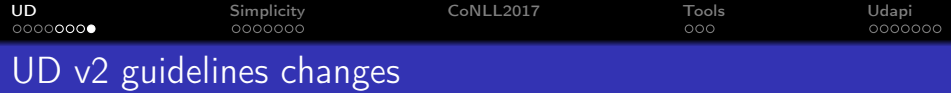

### sent\_id and text comments required (and SpaceAfter=No)

```
# sent id = 1# text = I like tea and you rum .
1 I I PRON PRP Number=Sing|Person=1|PronType=Prs 2 nsubj 2:nsubj<br>2 like like VERB VBP Mood=Ind|Tense=Pres|VerbForm=Fin 0 root 0:root
2 like like VERB VBP Mood=Ind|Tense=Pres|VerbForm=Fin 0 root 0:root<br>3 tea tea NOUN NN Number=Sing
3 tea tea NOUN NN Number = Sing 2 obj 2: obj _
4 and and CCONJ CC _               5 cc   5.1: cc _<br>5 you you PRON PRP Case=Nom|Person=2|PronType=Prs   2 conj 5.1: nsubj_
5 you you PRON PRP Case = Nom | Person =2| PronType = Prs 2 conj 5.1: nsubj_
5.1 _ _ VERB VBP Mood = Ind | Tense = Pres | VerbForm = Fin _ _ 2: conj _
                                                               5 orphan 5.1: obj
7 . . PUNCT . _ 2 punct 2: punct _
```
<span id="page-19-0"></span>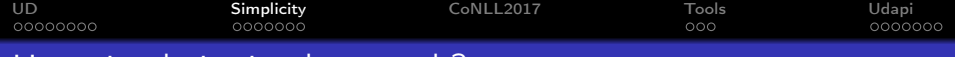

## How simple is simple enough?

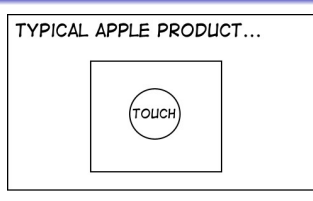

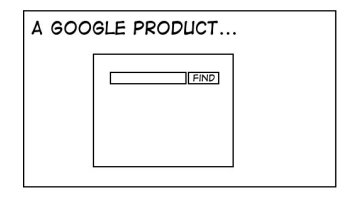

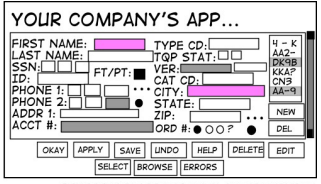

STUFFTHATHAPPENS.COM BY ERIC BURKE

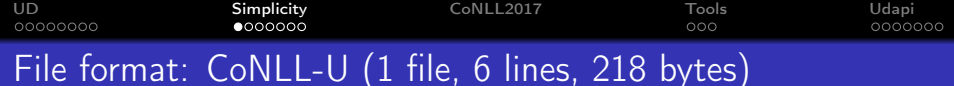

# sent id = 1 # text = John loves Mary 1 John John PROPN NNP Number=Sing 2 nsubj 2 loves love VERB VBZ Mood=Ind|Number=Sing|Person=3|Tense=Pres|VerbForm=Fin 0 root<br>3 Mary Mary PROPN NNP Number=Sing 3 Mary Mary PROPN NNP Number=Sing

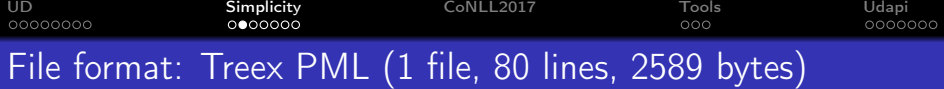

</LM>

```
<?xml version="1.0" encoding="UTF-8"?>
<treex_document xmlns="http://ufal.mff.cuni.cz/pdt/pml/">
 <head>
   <schema href="treex_schema.xml" />
 </head>
 <meta/>
 <bundles>
   <LM id="1">
     <zones>
       <zone language="und">
         <sentence>John loves Mary</sentence>
         <trees>
          <a_tree id="1/und">
            <ord>0</ord>
            <children id="n2">
              <children>
                <LM id="n1">
                  <form>John</form>
                  <lemma>John</lemma>
                  <tag>PROPN</tag>
                  <iset>
                    <pos>noun</pos>
                    <nountype>prop</nountype>
                    <number>sing</number>
                  </iset>
                  <ord>1</ord>
                  <deprel>nsubj</deprel>
                  con11<deprel>nsubj</deprel>
                    <cpos>PROPN</cpos>
                    <pos>NNP</pos>
                    <feat>Number=Sing</feat>
                  \langle/conll\rangle>/LM\sim<LM id="n3">
                  <form>Mary</form>
                  <lemma>Mary</lemma>
                  <tag>PROPN</tag>
                  <iset>
```
<pos>noun</pos> <nountype>prop</nountype> <number>sing</number> </iset><br><www.com <ord>3</ord><br><deprel>dobj</deprel> <conll> <deprel>dobj</deprel> <cpos>PROPN</cpos> <pos>NNP</pos> <feat>Number=Sing</feat>  $\frac{\langle \text{conll}\rangle}{\langle \text{Im}\rangle}$ </LM> </children> <form>loves</form> <lemma>love</lemma> <tag>VERB</tag> <iset> <pos>verb</pos> <number>sing</number> <person>3</person> <verbform>fin</verbform> <mood>ind</mood> <tense>pres</tense> </iset> <ord>2</ord> <deprel>root</deprel> <conll> <deprel>root</deprel> <cpos>VERB</cpos> <pos>VBZ</pos> <feat>Mood=Ind|Number=Sing|Person=3|Tense=Pres|VerbForm=Fin</feat> </conll>  $2$  /children and </a\_tree>  $\epsilon$ /trees  $2$ *zinana* $\sim$ </zones> </bundles> </treex\_document>

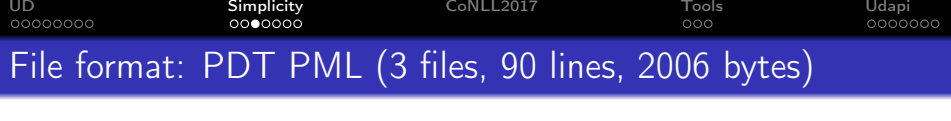

### john.w

<?xml version="1.0" encoding="utf-8"?> <wdata xmlns="http://ufal.mff.cuni.cz/pdt/pml/"> <head> <schema href="wdata\_schema.xml"/> </head> <meta> <original\_format>treex</original\_format> </meta> <doc id="john"> <docmeta/> <para> <w id="w-n1"> <token>John</token> </w> <w id="w-n2"> <token>loves</token> </w> <w id="w-n3"> <token>Mary</token>  $> 1.08$ </para> </doc> </wdata>

### john.m

<?xml version="1.0" encoding="utf-8"?> <mdata xmlns="http://ufal.mff.cuni.cz/pdt/pml/"> <head> <schema href="mdata\_schema.xml"/> <references> <reffile id="w" name="wdata" href="john.w"/>  $\langle$ /references> </head> <meta> <lang>all</lang> </meta> <s id="m-1/und"> <m id="m-n1"> <w.rf>w#w-n1</w.rf> <form>John</form> <lemma>John</lemma> <tag>PROPN</tag>  $<$ /m $>$ <m id="m-n2"> za wesidin nozin wes <form>loves</form> <lemma>love</lemma> <tag>VERB</tag>  $<$ /m> <m id="m-n3"> <w.rf>w#w-n3</w.rf> <form>Mary</form> <lemma>Mary</lemma> <tag>PROPN</tag>  $<$ /m>  $\langle$ /s> </mdata> (no morpho features)

### john.a

<?xml version="1.0" encoding="utf-8"?> <adata xmlns="http://ufal.mff.cuni.cz/pdt/pml/"> <head> <schema href="adata\_schema.xml"/> <references> <reffile id="m" name="mdata" href="john.m"/> <reffile id="w" name="wdata" href="john.w"/>  $\epsilon$ /references> </head> <trees> <LM id="a-1/und">  $\langle s,rf\rangle$ m#m-1/und $\langle s,rf\rangle$ <ord>0</ord> <children>  $\times$ LM  $id="a-n2"$  $\frac{1}{2}$  and  $\frac{1}{2}$  and  $\frac{1}{2}$  a <afun>Pred</afun> <ord>2</ord> <children>  $\times$ LM  $id="a=na+1"$ <m.rf>m#m-n1</m.rf> <afun>Sb</afun> <ord>1</ord>  $<$ /LM $>$  $cEM$  id="a-n3">  $\langle m, rf \rangle$ m#m-n3 $\langle /m, rf \rangle$ <afun>Obj</afun> <ord>3</ord>  $<$ /LM $>$ </children>  $\times$ /LMS </children>  $2/1$  M $\times$  $\langle$ /trees> </adata>

[UD](#page-2-0) [Simplicity](#page-19-0) [CoNLL2017](#page-30-0) [Tools](#page-31-0) [Udapi](#page-43-0) 00000000 റററ Prague Markup Language (PML)

Quotes from the newest documentation:

- PML is a common basis of an open family of XML-based data formats.
- PML is an on-going project in its early stage.

### Facts:

- PML developed at ÚFAL in 2003–2006.
- PML is used in Prague-\* treebanks (and lexicons), Tamil, Indonesian, Latin and Ancient Greek DT, [Lithuanian](http://fcim.vdu.lt/~erika_rimkute/straipsniai/Alksnis_HLT.pdf)  $DT...$ .
- PML has just one implementation (Perl): Fslib/TrEd[/Treex::PML](https://metacpan.org/pod/Treex::PML)
- PML is difficult to understand and maintain.

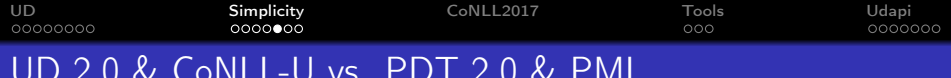

# UD 2.0 & CoNLL-U vs. PDT 2.0 & PML

Guidelines (number of pages) – Let's compare uncomparable. . . UD PDT

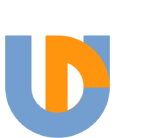

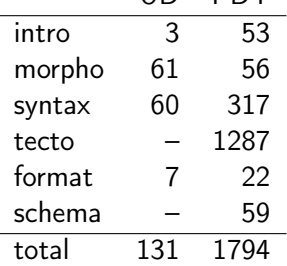

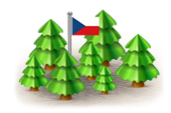

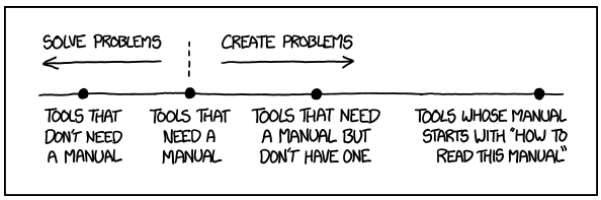

(sources: <http://universaldependencies.org/>, <http://ufal.mff.cuni.cz/pdt2.0/>, <http://ufal.mff.cuni.cz/jazz/PML/>, <https://xkcd.com/1343/>)

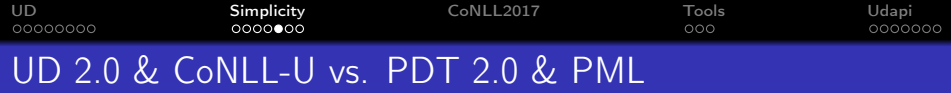

Guidelines (number of pages) – Let's compare uncomparable. . .

UD PDT

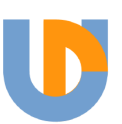

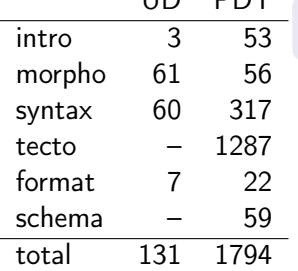

guide "to become quickly familiar with the basic ideas"

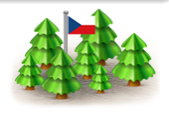

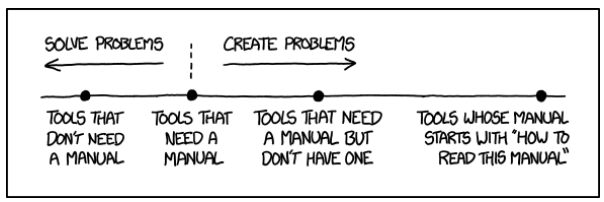

(sources: <http://universaldependencies.org/>, <http://ufal.mff.cuni.cz/pdt2.0/>, <http://ufal.mff.cuni.cz/jazz/PML/>, <https://xkcd.com/1343/>)

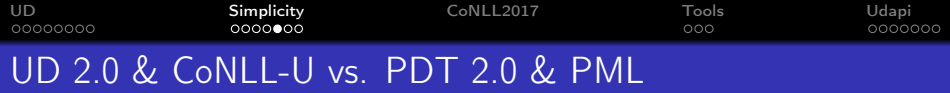

Guidelines (number of pages) – Let's compare uncomparable. . .

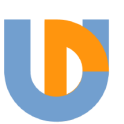

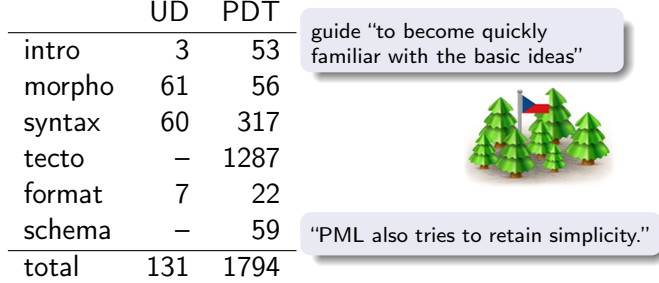

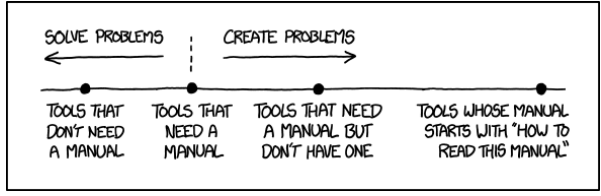

(sources: <http://universaldependencies.org/>, <http://ufal.mff.cuni.cz/pdt2.0/>, <http://ufal.mff.cuni.cz/jazz/PML/>, <https://xkcd.com/1343/>)

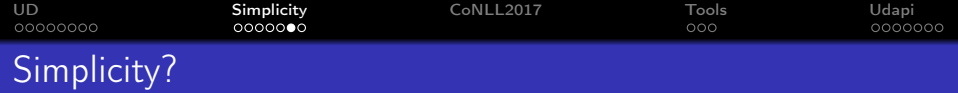

- Simplicity is not only about file size or doc pages.
- Success is not only about simplicity.
- UD/CoNLL-U approach:

# Let simple things be ultra-simple

(at the cost of edge cases being less elegant or not possible).

- literal undescore token in CoNLL-U
- original text including inter-sentence spaces
- add new type of annotation (cross-sentence coreference, alignment)

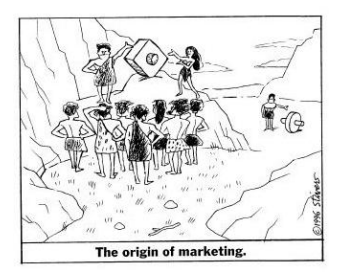

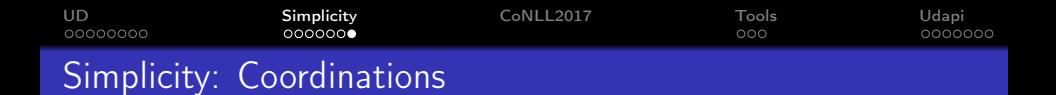

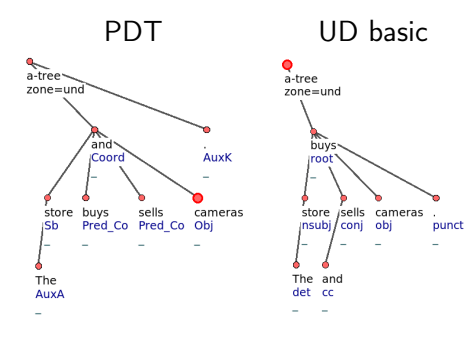

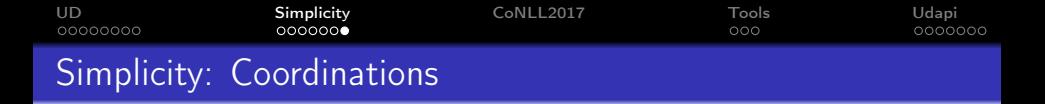

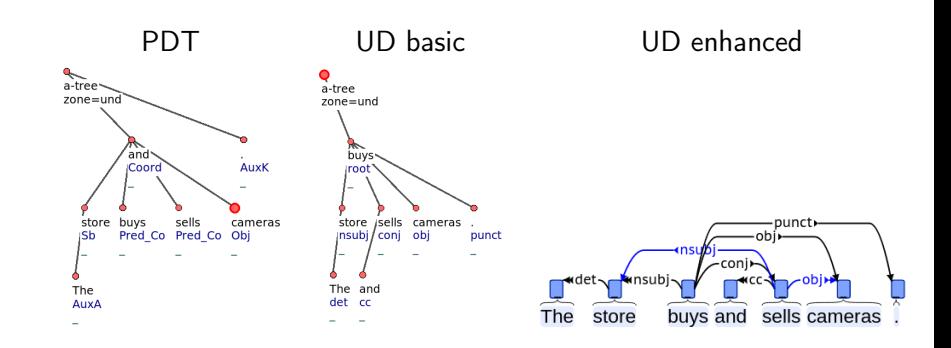

<span id="page-30-0"></span>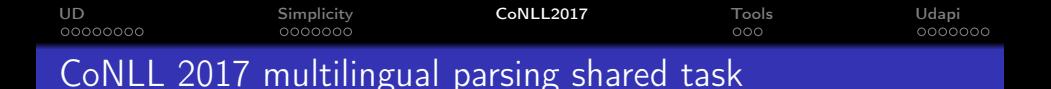

- <http://universaldependencies.org/conll17/>
- **•** from Raw Text to Universal Dependencies
- segmentation, tokenization, labelled parsing (no morpho)
- 45 UDv2 languages plus X surprise languages
- **•** registration deadline: April 15
- test phase: May 8-12
- o organizers: UFAL, Google, Uppsala, Turku
- participants: 72 teams so far

<span id="page-31-0"></span>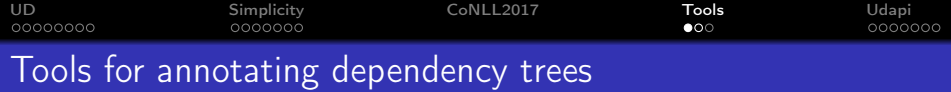

- [TrEd](http://ufal.mff.cuni.cz/tred/) (+EasyTreex): powerful, customizable, Perl, old
- [Brat:](http://brat.nlplab.org/) online/JS+Python, UD support, embeddable
- [EasyTree:](https://github.com/alexalittle/easytree) perhaps too [simple](http://ufallab.ms.mff.cuni.cz/~popel/easytree/)
- [GraphAnno:](https://github.com/LBierkandt/graph-anno) useful for discourse etc., Java, keyboard

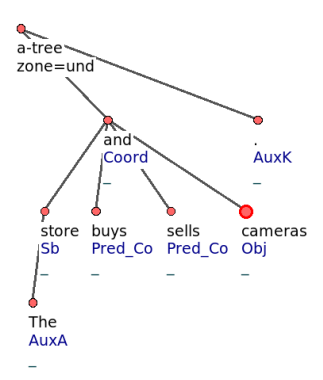

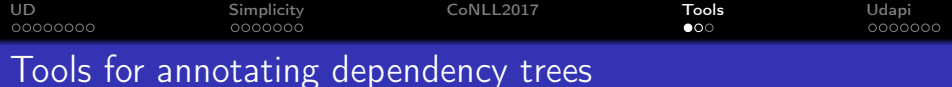

- [TrEd](http://ufal.mff.cuni.cz/tred/) (+EasyTreex): powerful, customizable, Perl, old
- [Brat:](http://brat.nlplab.org/) online/JS+Python, UD support, embeddable
- [EasyTree:](https://github.com/alexalittle/easytree) perhaps too [simple](http://ufallab.ms.mff.cuni.cz/~popel/easytree/)
- [GraphAnno:](https://github.com/LBierkandt/graph-anno) useful for discourse etc., Java, keyboard

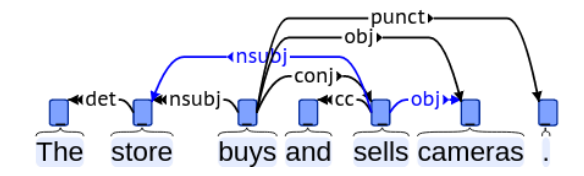

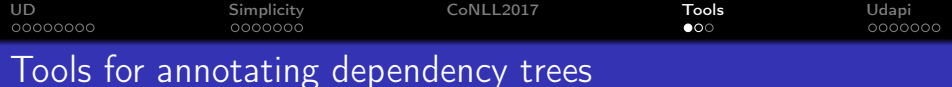

- [TrEd](http://ufal.mff.cuni.cz/tred/) (+EasyTreex): powerful, customizable, Perl, old
- [Brat:](http://brat.nlplab.org/) online/JS+Python, UD support, embeddable
- [EasyTree:](https://github.com/alexalittle/easytree) perhaps too [simple](http://ufallab.ms.mff.cuni.cz/~popel/easytree/)
- [GraphAnno:](https://github.com/LBierkandt/graph-anno) useful for discourse etc., Java, keyboard

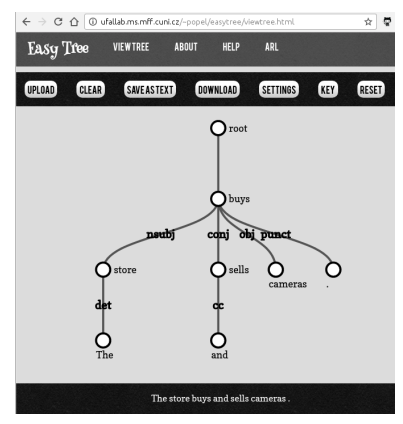

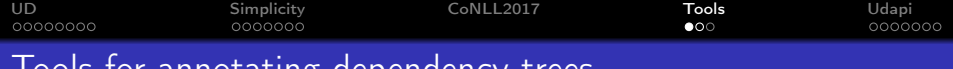

### Tools for annotating dependency trees

- [TrEd](http://ufal.mff.cuni.cz/tred/) (+EasyTreex): powerful, customizable, Perl, old
- [Brat:](http://brat.nlplab.org/) online/JS+Python, UD support, embeddable
- **•** [EasyTree:](https://github.com/alexalittle/easytree) perhaps too [simple](http://ufallab.ms.mff.cuni.cz/~popel/easytree/)
- [GraphAnno:](https://github.com/LBierkandt/graph-anno) useful for discourse etc., Java, keyboard

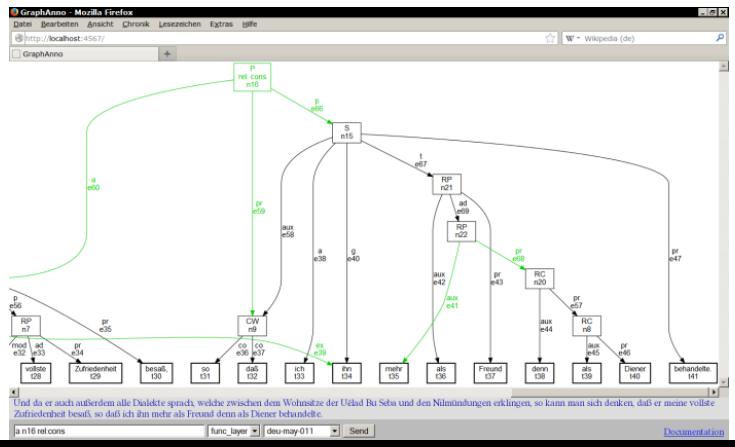

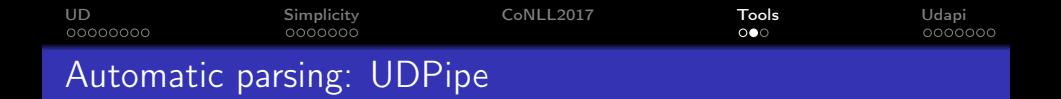

[UDPipe](http://ufal.cz/udpipe) by Milan Straka, try it online/as a webservice <http://lindat.mff.cuni.cz/services/udpipe/>

- End-to-end, batteries included: segment, tokenize, tag, morpho, lemma, labelled parsing
- Pretrained models for all the UD (2.0 soon) langs
- User friendly (outputs CoNLL-U, Table, SVG)
- State-of-the-art quality, ultra fast
- Open-source, easy install for Linux, OS X, Win
- Interfaces for  $C++$ ,  $C#$ , Java, Perl, Python
- Easily train on your own data

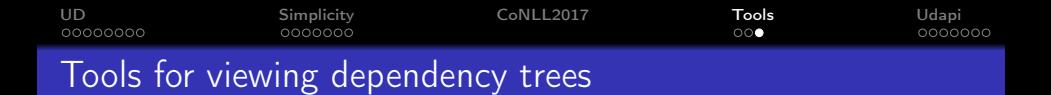

- all the editors, including UDPipe online
- PML-TQ (UDv1.2) <https://lindat.mff.cuni.cz/services/pmltq/>
- Udapi <https://github.com/udapi/udapi-python> udapy write.Html < my.conllu > my.html

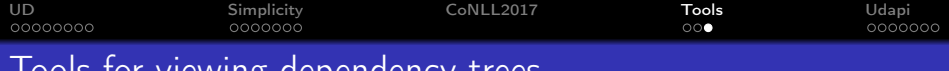

## Tools for viewing dependency trees

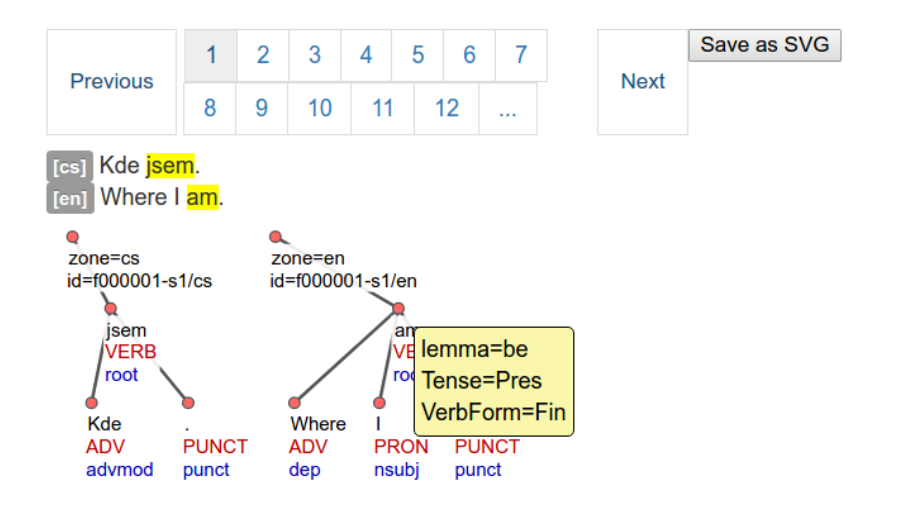

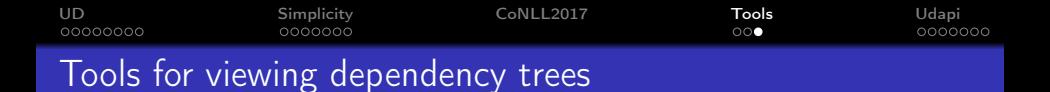

- all the editors, including UDPipe online
- $\bullet$  PML-TQ (UDv1.2) <https://lindat.mff.cuni.cz/services/pmltq/>
- Udapi <https://github.com/udapi/udapi-python>

```
udapy write.Html < my.conllu > my.html
demo: http://ufallab.ms.mff.cuni.cz/~popel/czeng1.6-sample.html
```
udapy  $-HA < my.com1lu > my.html$ 

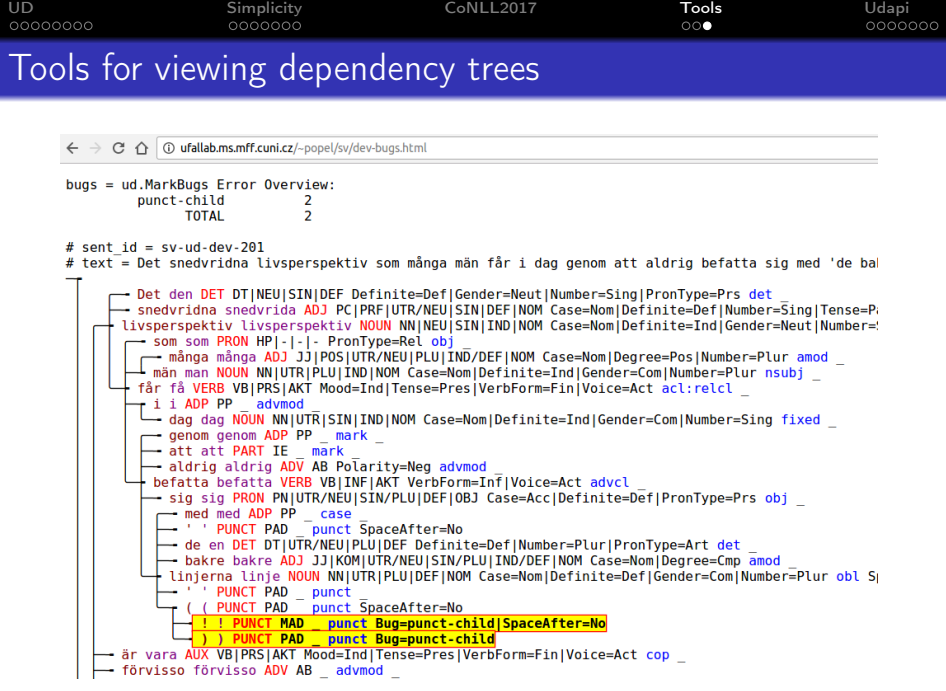

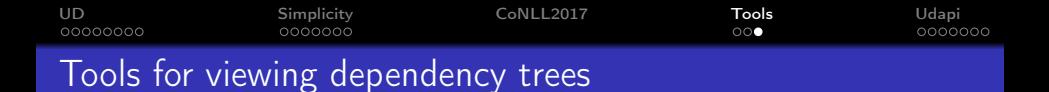

- all the editors, including UDPipe online
- PML-TQ (UDv1.2) <https://lindat.mff.cuni.cz/services/pmltq/>
- Udapi <https://github.com/udapi/udapi-python>

```
udapy write.Html < my.conllu > my.html
demo: http://ufallab.ms.mff.cuni.cz/~popel/czeng1.6-sample.html
```

```
udapy -HA < my.com1lu > my.html
```

```
udapy -T < my.conllu | less -R
```
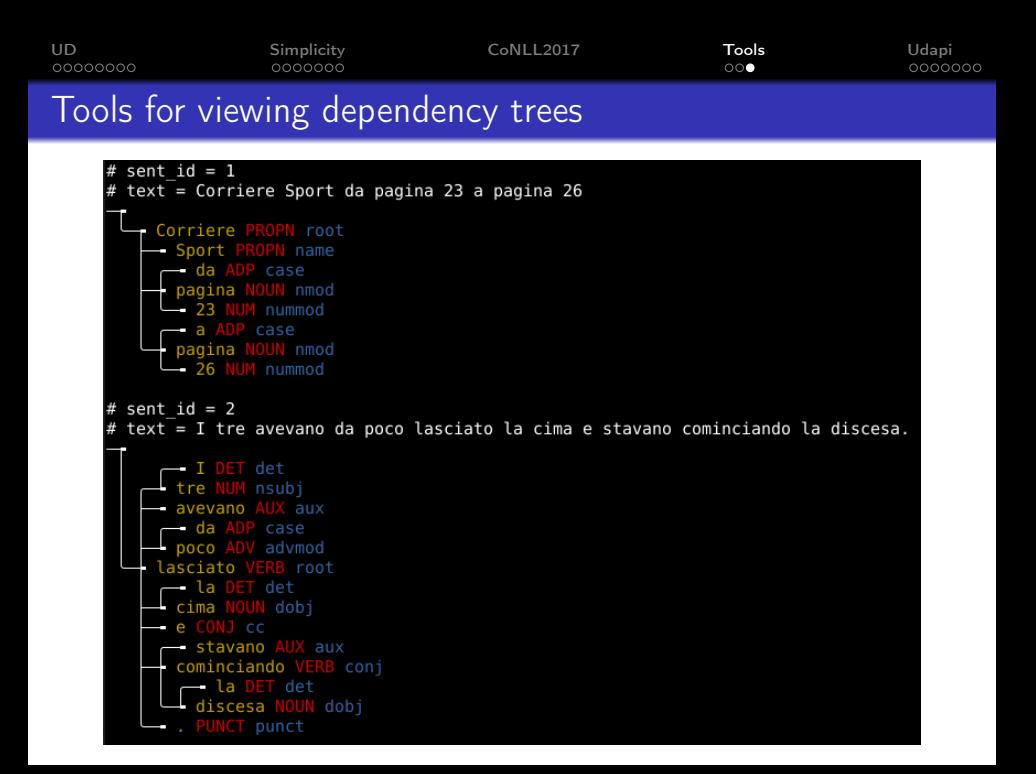

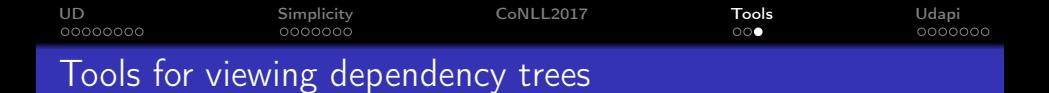

- all the editors, including UDPipe online
- $\bullet$  PML-TQ (UDv1.2) <https://lindat.mff.cuni.cz/services/pmltq/>
- Udapi <https://github.com/udapi/udapi-python>

```
udapy write.Html < my.conllu > my.html
demo: http://ufallab.ms.mff.cuni.cz/~popel/czeng1.6-sample.html
```

```
udapy -HA < my.com1lu > my.html
```

```
udapy -T < my.conllu | less -R
T=text, H=html, A=all attributes, N=no color, M=marked
```
<span id="page-43-0"></span>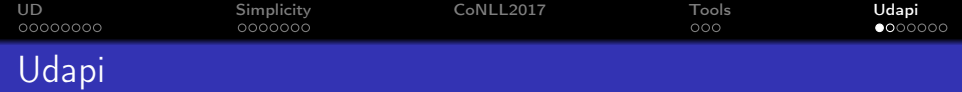

- <http://udapi.github.io/>
- API and multi-language framework for processing UD
- Allows both fast prototyping and full applications
- Both command-line tool (udapy) and library
- Modularity, reusability, cooperation

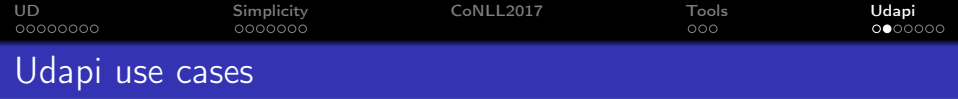

- format conversions (CoNLL-U, SDParse, PML, VISL-cg, TikZ)
- ud.Convert1to2 transformations from UD v1 to v2 used for Bulgarian, Romanian, Galician, Russian, Irish, . . .
- ud.MarkBugs validity tests
- ud.SetSpaceAfter, ud.SetSpaceAfterFromText
- util.Eval, util.Filter, util.Wc
- automatic parsing (via UDPipe), evaluation,...

### Hands-on tutorial

<http://udapi.github.io/tutorial/>

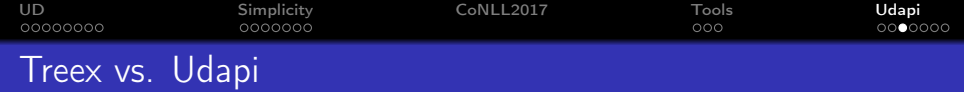

## Treex (2005)

- Perl
- o over 10 ÚFAL developers
- **•** multilingual in the end
- **•** Prague-style dependencies
- tectogrammatical layer
- PML / XML / \*.treex
- weak UD support
- focus: TectoMT
- <https://github.com/ufal/treex>

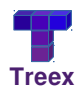

# Udapi (2016)

- **Python**, Perl, Java
- MP+ZŽ+M.Vojtek
- multilingual from the start
- Universal dependencies
- no layers (but zones)
- $\bullet$  CoNLL-U
- MWT, empty, enhanced
- **•** focus: speed & simplicity
- <https://github.com/udapi/>

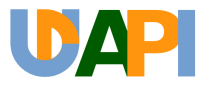

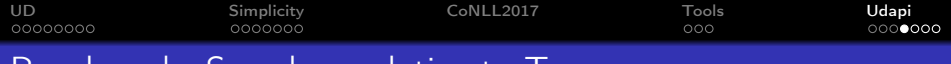

## Benchmark: Speed-up relative to Treex

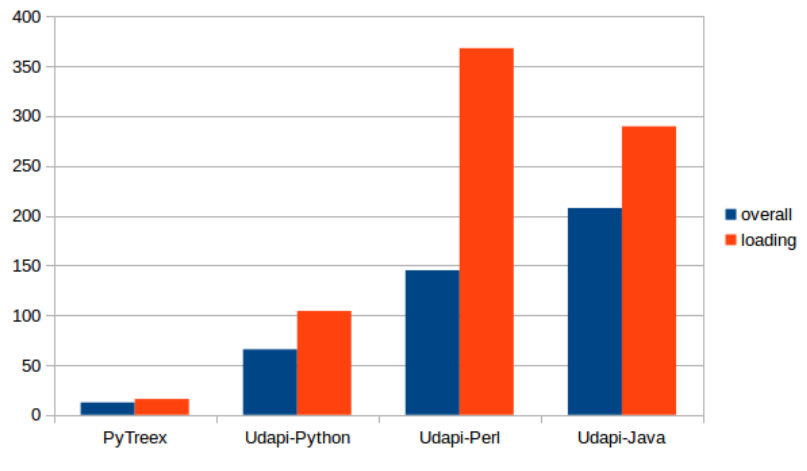

(source: <https://github.com/martinpopel/newtreex>)

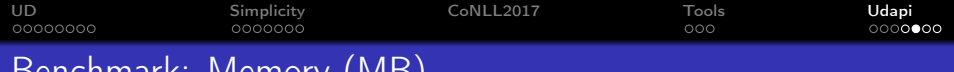

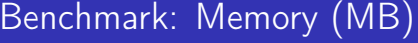

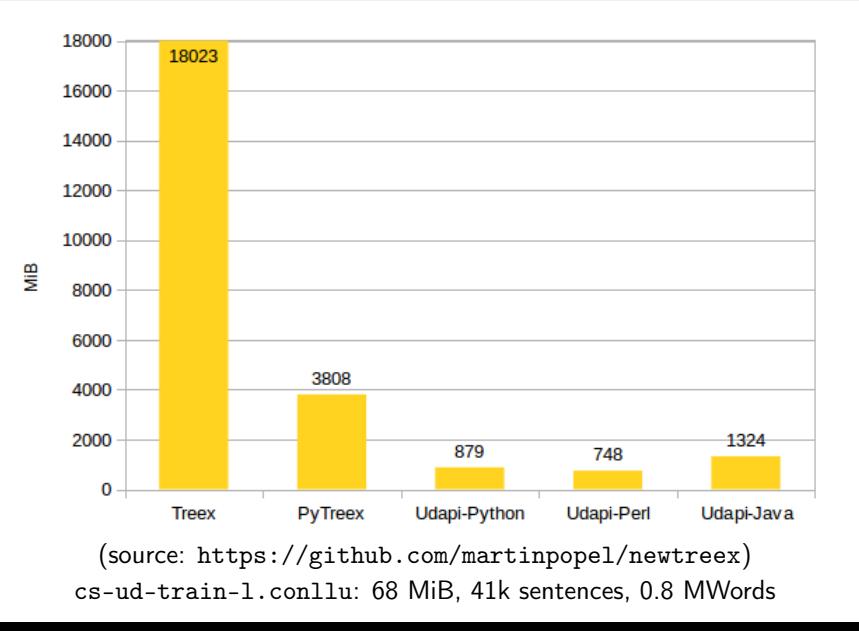

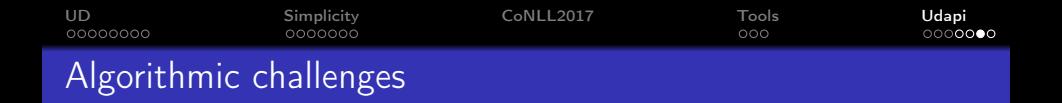

- data structure for globally-ordered rooted trees node.descendants . . . ordered node.shift\_before\_node()
- efficient loading&saving of CoNLL-U files linear-time checking of cycles lazy deserialization of FEATS and MISC
- write.TextModeTrees for non-projective trees minimize crossings and/or depth
- align raw sentence with gold-annotated words add SpaceAfter=No and goeswith create multi-word tokens (minimal) mark typos etc. in MISC

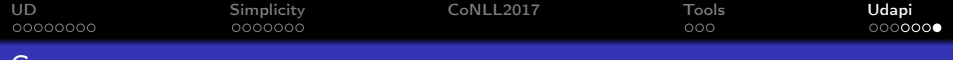

### **Summary**

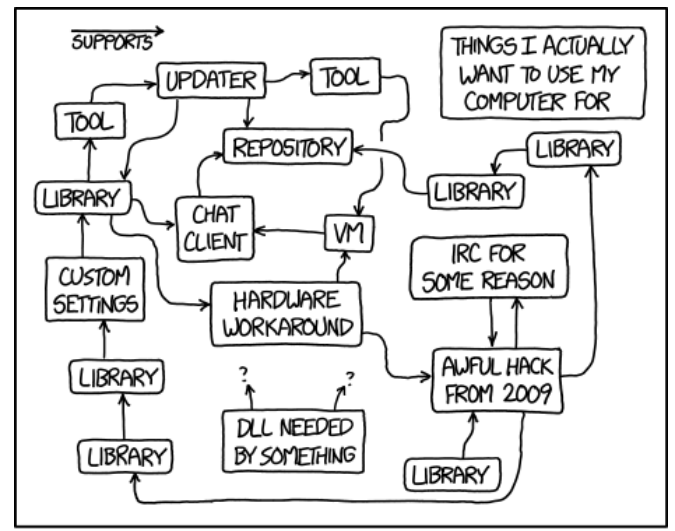

EVERY NOW AND THEN I REAUZE I'M MAINTAINING A HUGE CHAIN OF TECHNOLOGY SOLELY TO SUPPORT ITSELF.

<https://www.xkcd.com/1579/>